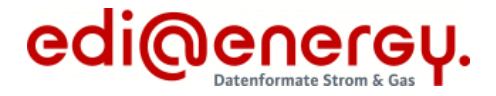

# **Konsolidierte Lesefassung mit Fehlerkorrekturen Stand: 30.03.2023**

# **INSRPT Nachrichtenbeschreibung**

auf Basis

**INSRPT** Prüfbericht

**UN D.10A S3**

Version: 1.1a Ursprüngliches Publikationsdatum: 01.10.2021 Autor: BDEW

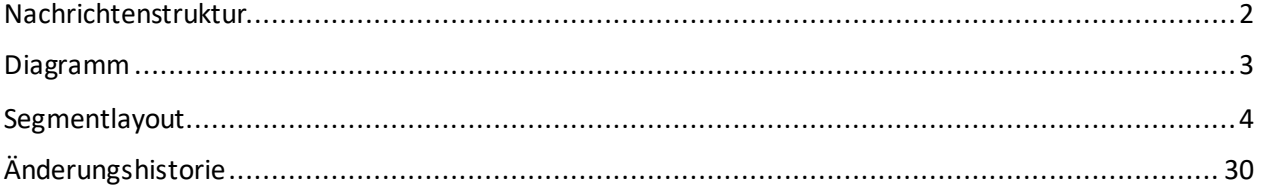

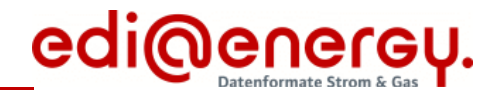

# <span id="page-1-0"></span>**Nachrichtenstruktur**

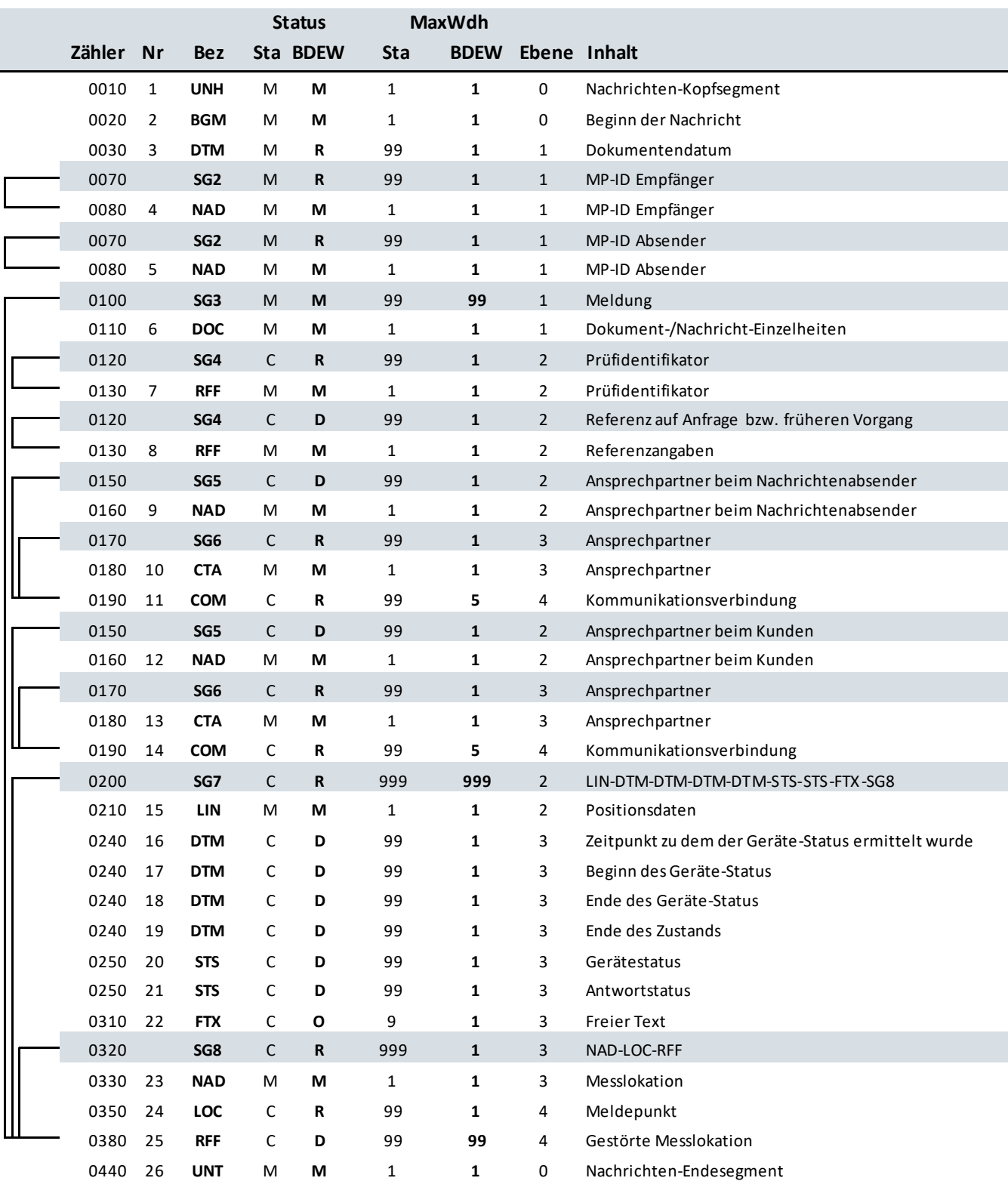

- Zähler = Nummer der Segmente/Gruppen im Standard<br>Nr = Laufende Segmentnummer im Guide
- 

MaxWdh = Maximale Wiederholung der Segmente/Gruppen

Nr = Duraniana oviver in Causal EDIFACT: M=Muss/Mandatory, C=Conditional<br>Anwendung: R=Erforderlich/Required, O=Optional, D=Abhängig von/<br>Dependent, N=Nicht benutzt/Not used

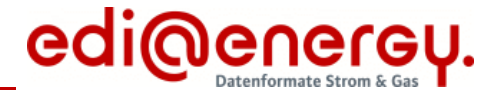

# **Diagramm**

<span id="page-2-0"></span>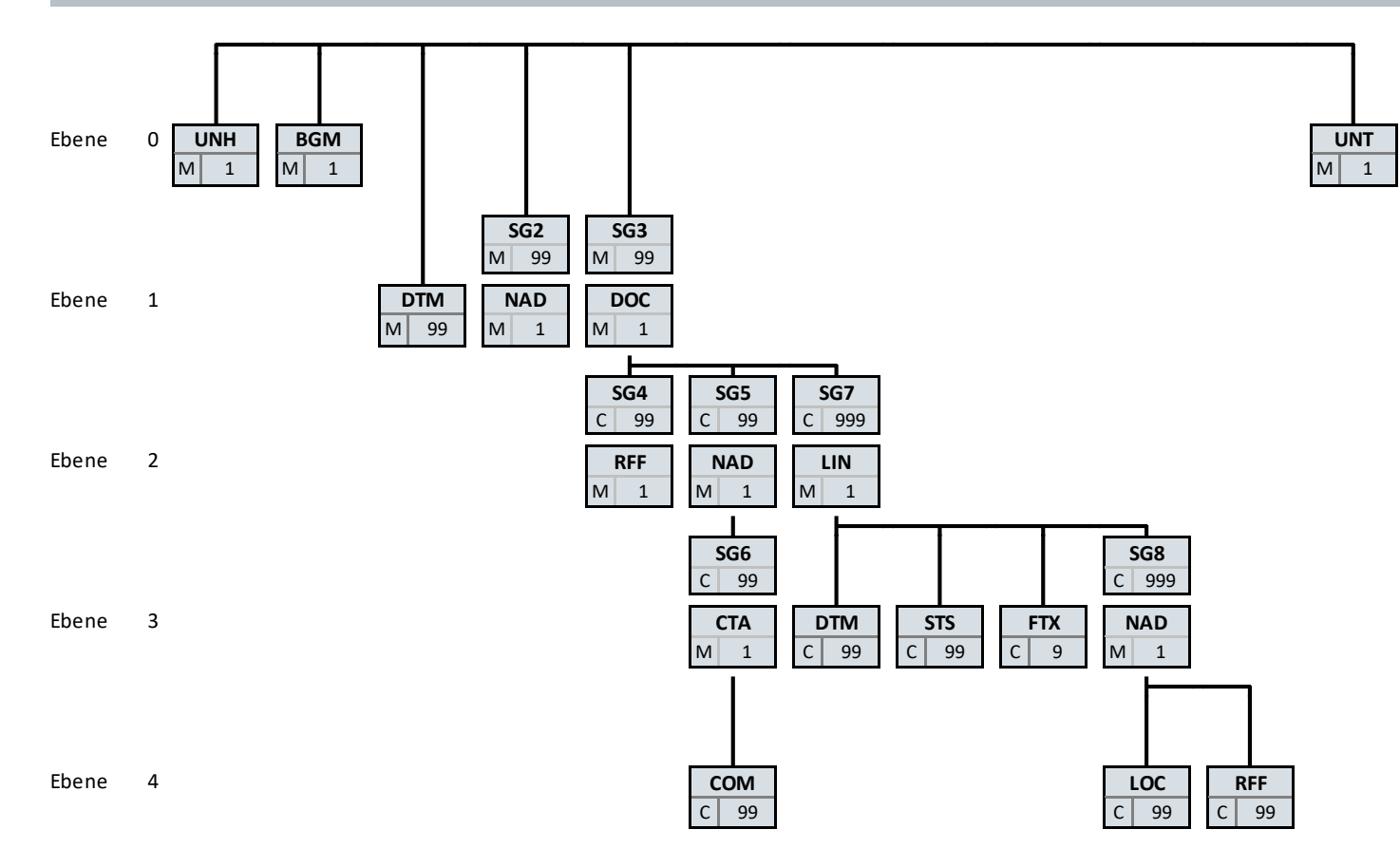

Bez Bez = Segment-/Gruppen-Bezeichner

St MaxWdh St = Durch UN/CEFACT definierter Status (M=Muss/Mandatory, C=Conditional) example about the status (M=Mussic Die Darstellung des hier abgebildeten abgebildeten abgebildeten abgebildeten abgebildeten abgebildeten MaxWdh = Durch UN/CEFACT definierte maximale Wiederholung der Segmente/Gruppen

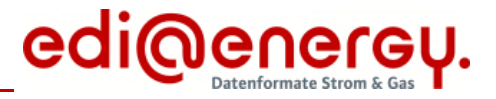

<span id="page-3-0"></span>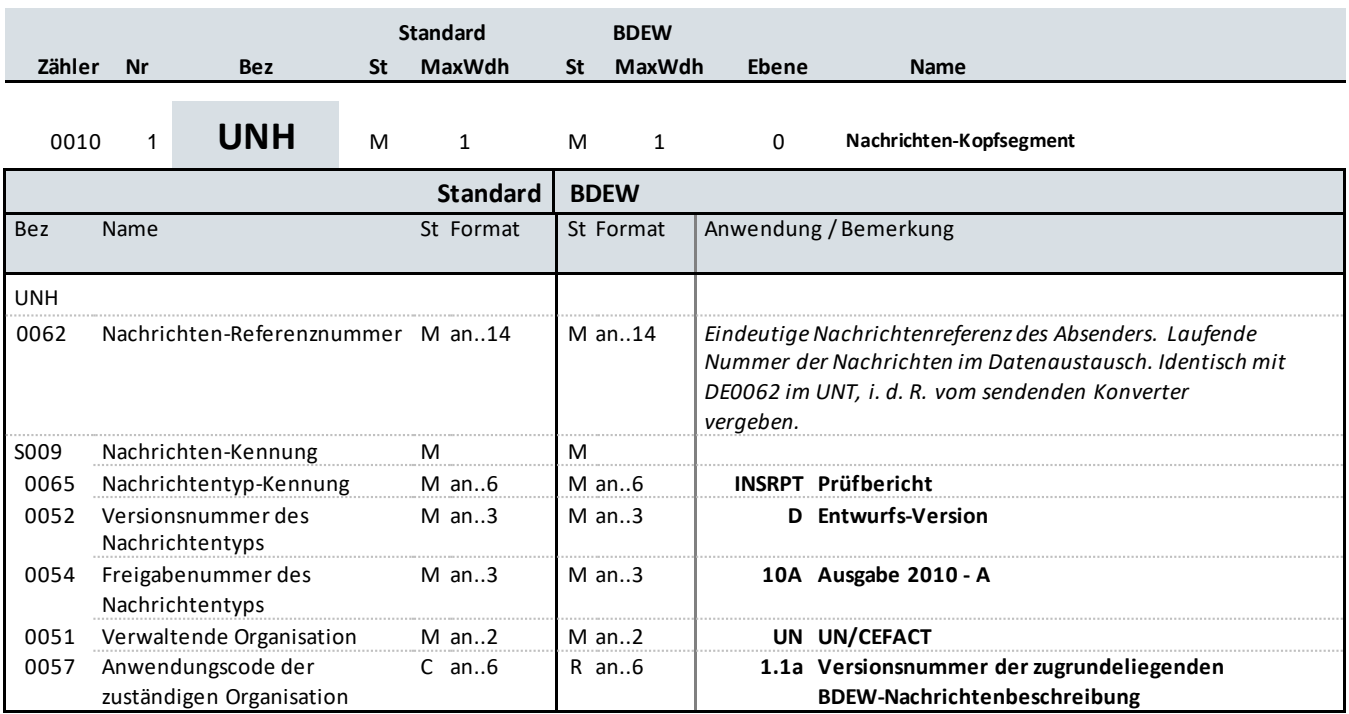

# **Bemerkung:**

Dieses Segment dient dazu, eine Nachricht zu eröffnen, zu identifizieren und zu spezifizieren.

Die Datenelemente 0065, 0052, 0054 und 0051 deklarieren die Nachricht als UNSM des Verzeichnisses D.10A unter Kontrolle der Vereinten Nationen.

# Hinweis:

DE0057: Es werden die Versions- und Release-Nummern der Nachrichtenbeschreibungen angegeben.

#### **Beispiel:**

UNH+47110815+INSRPT:D:10A:UN:1.1a'

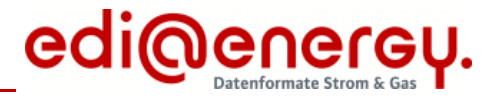

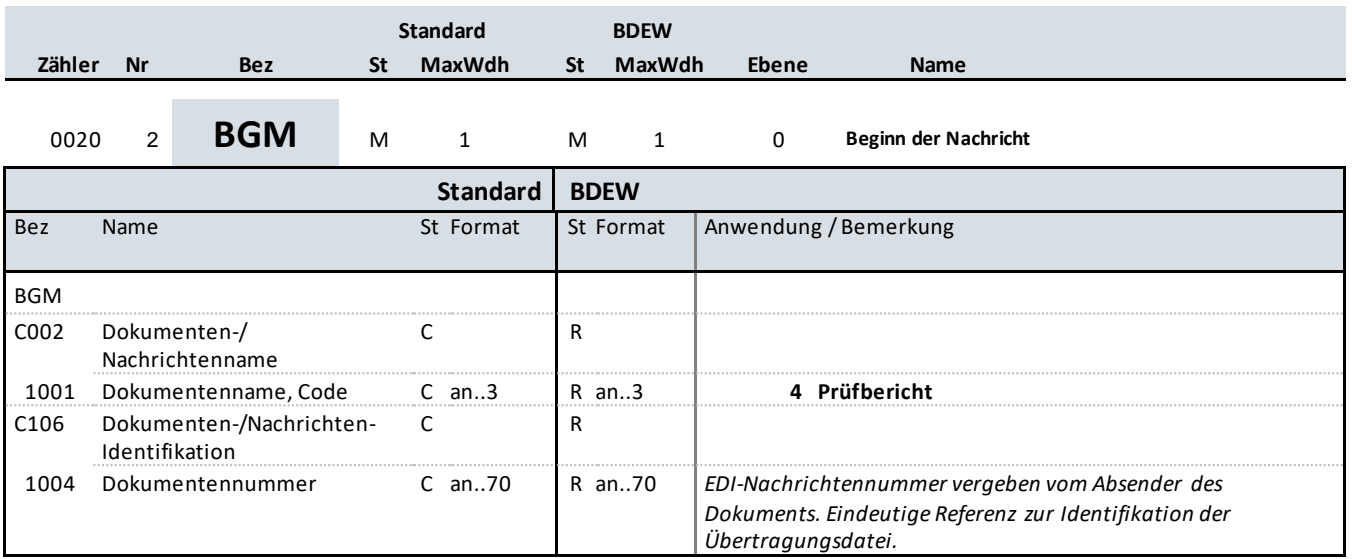

## **Bemerkung:**

Dieses Segment dient dazu, Typ und Funktion anzuzeigen und die Identifikationsnummer zu übermitteln.

**Beispiel:**

BGM+4+fi3wrp823'

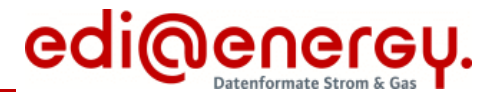

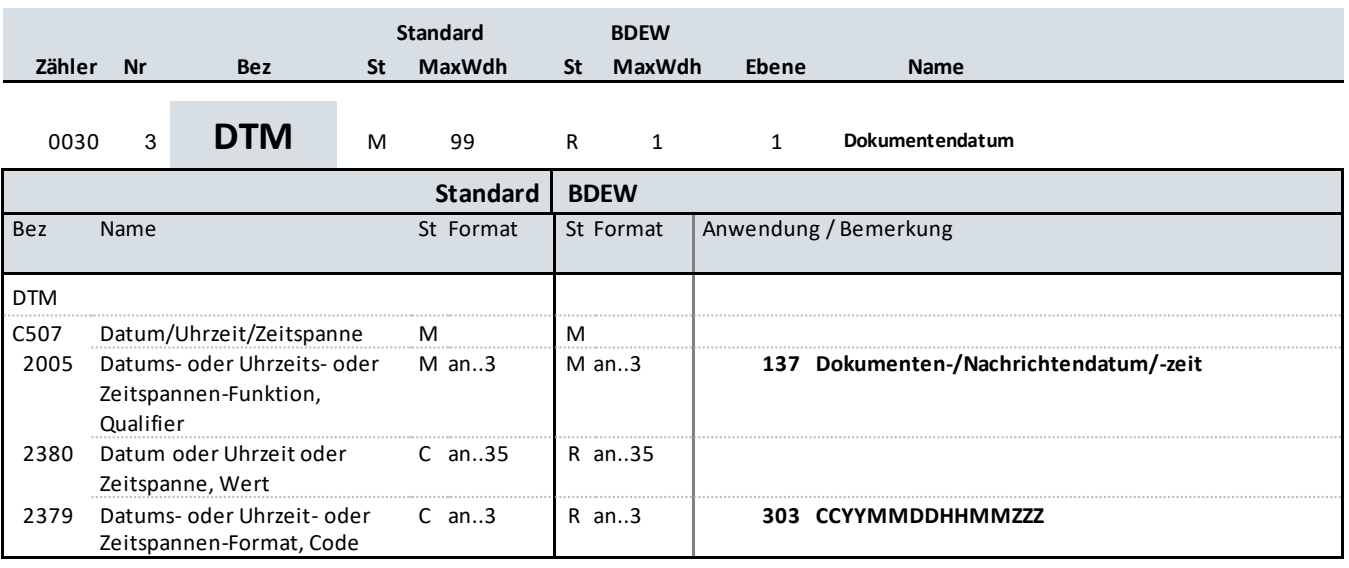

#### **Bemerkung:**

Dieses Segment wird zur Angabe des Dokumentendatums verwendet.

#### **Beispiel:**

DTM+137:201110050855?+00:303'

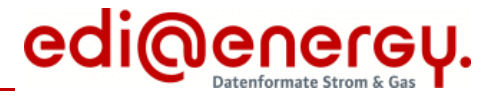

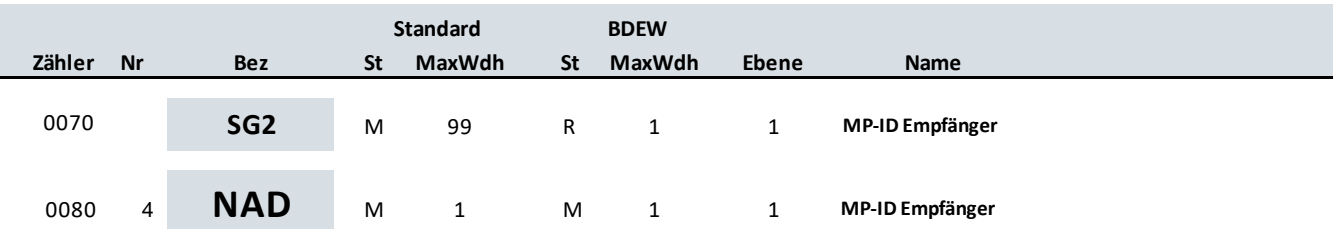

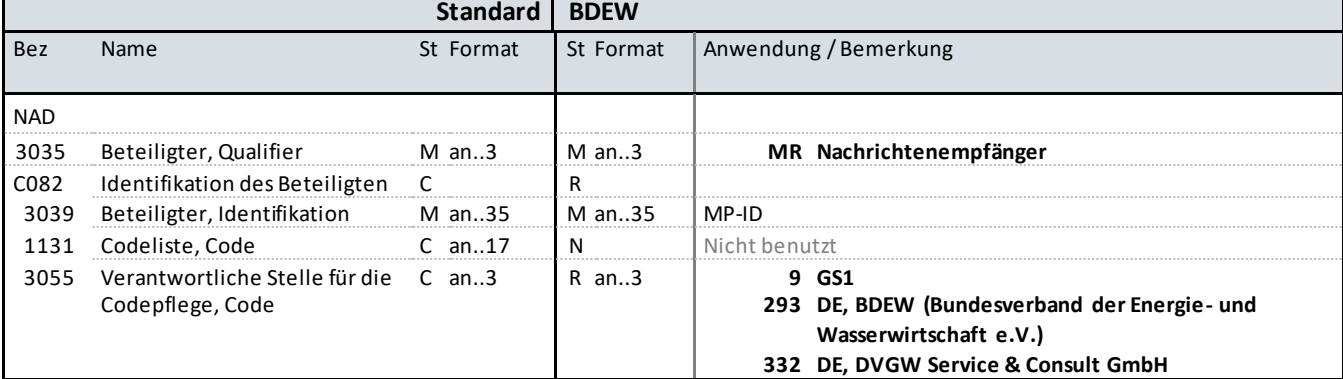

## **Bemerkung:**

Dieses Segment wird zur Identifikation der Geschäftspartner genutzt, die im Vorgang beteiligt sind. Absender (i. d. R. Datenverantwortlicher) und Empfänger müssen angegeben werden. Hier wird der Empfänger angegeben.

## DE3039:

Zur Identifikation der Partner wird die MP-ID angegeben.

### DE3055:

In der Sparte Strom sind nur die Werte 9 und 293 zu verwenden.

## **Beispiel:**

NAD+MR+4078901000029::9'

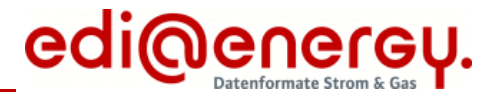

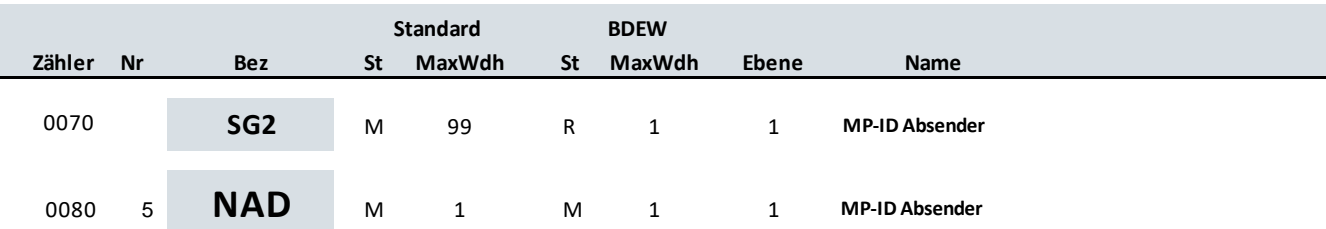

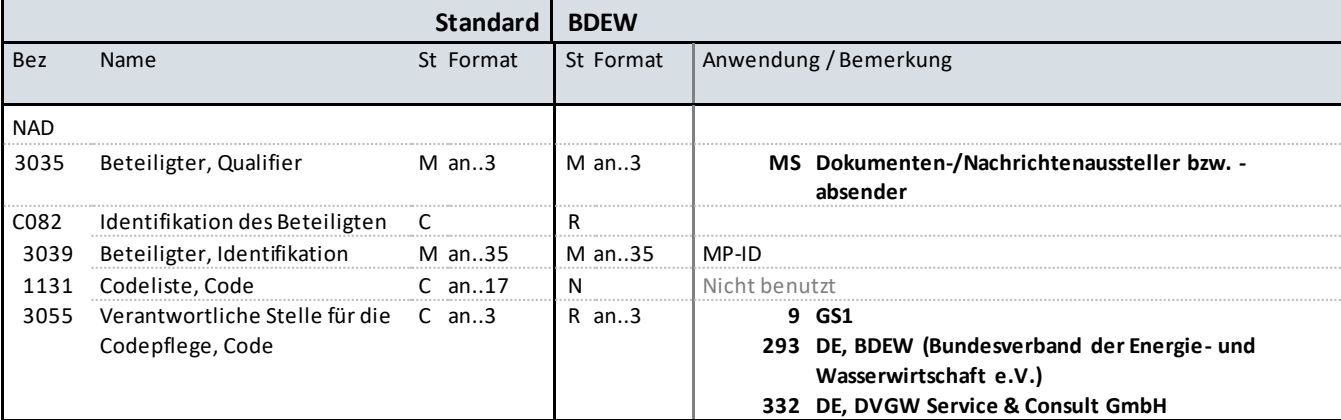

## **Bemerkung:**

Dieses Segment wird zur Identifikation der Geschäftspartner genutzt, die im Vorgang beteiligt sind. Absender (i. d. R. Datenverantwortlicher) und Empfänger müssen angegeben werden. Hier wird der Absender angegeben.

DE3039:

Zur Identifikation der Partner wird die MP-ID angegeben.

DE3055:

In der Sparte Strom sind nur die Werte 9 und 293 zu verwenden.

**Beispiel:** NAD+MS+4012345000023::9'

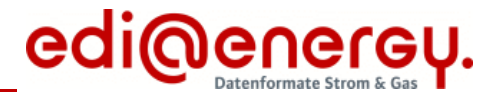

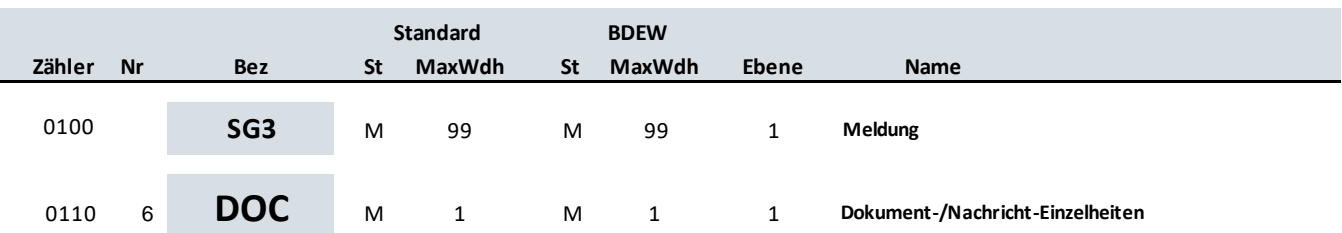

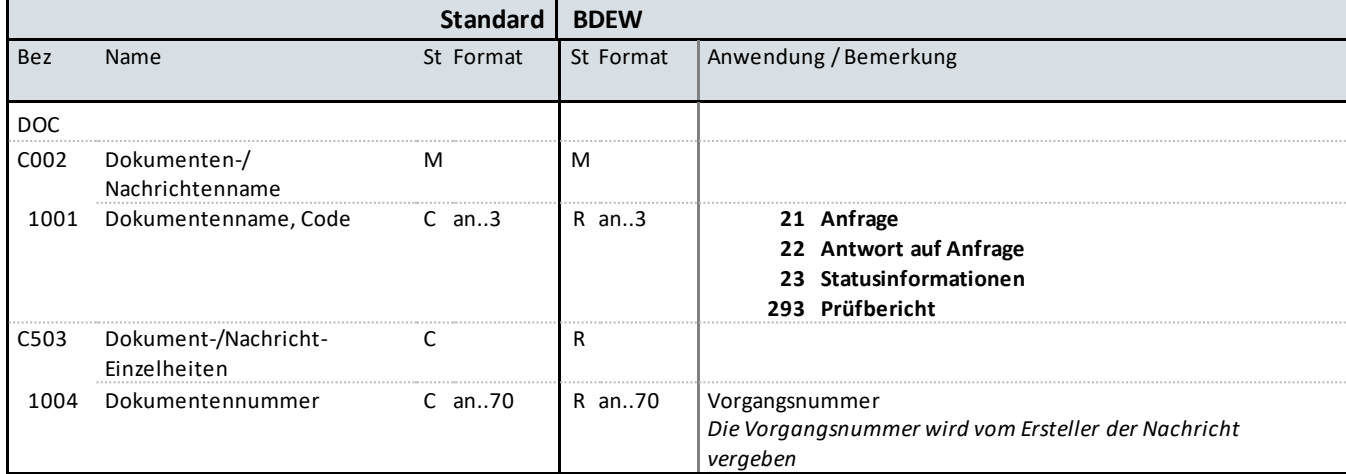

## **Bemerkung:**

Dieses Segment dient zur Identifikation des Vorgangs, der in den nachfolgenden Segmentgruppen und Segmenten beschrieben wird.

Hinweis:

DE1004: Dieses Datenelement wird dazu verwendet, seitens des Nachrichtenerstellers für einen Vorgang eine eindeutige Vorgangsidentifikation auf Positionsebene anzugeben.

**Beispiel:**

DOC+21+h821nbdwi2198de'

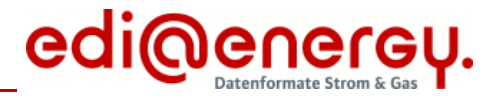

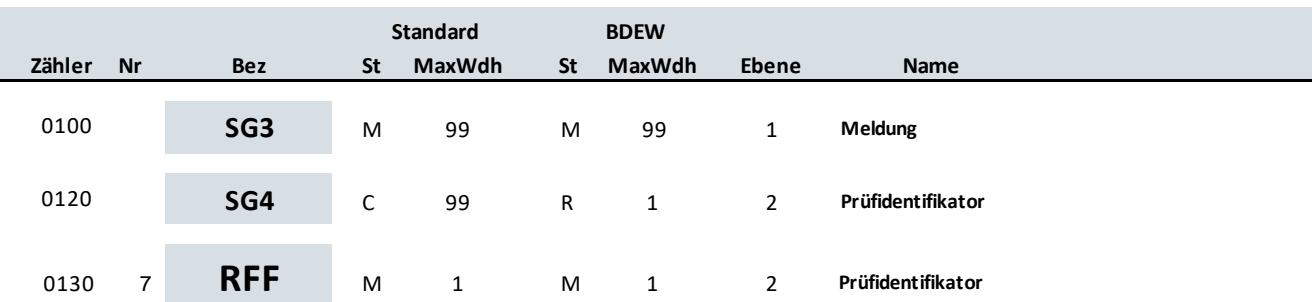

# **Standard BDEW**

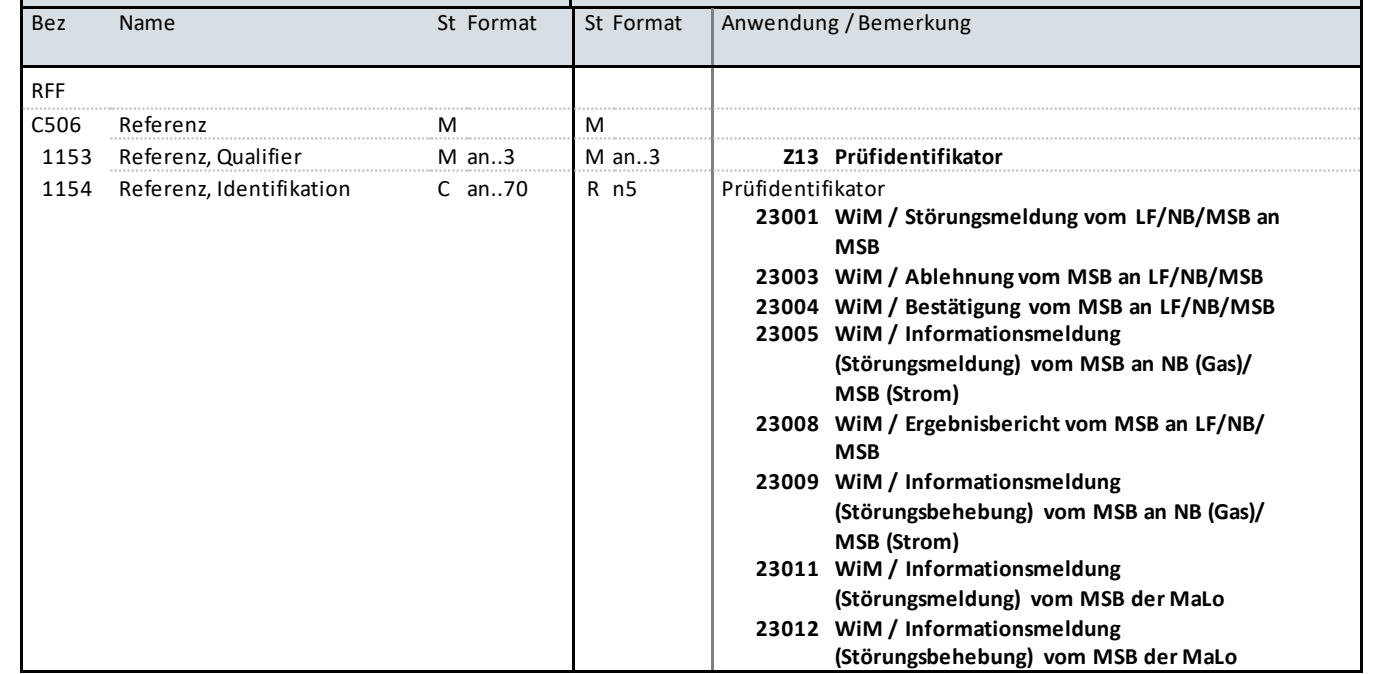

# **Bemerkung:**

**Beispiel:** RFF+Z13:23001'

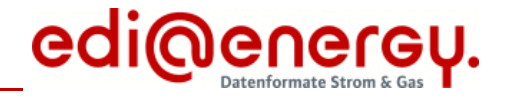

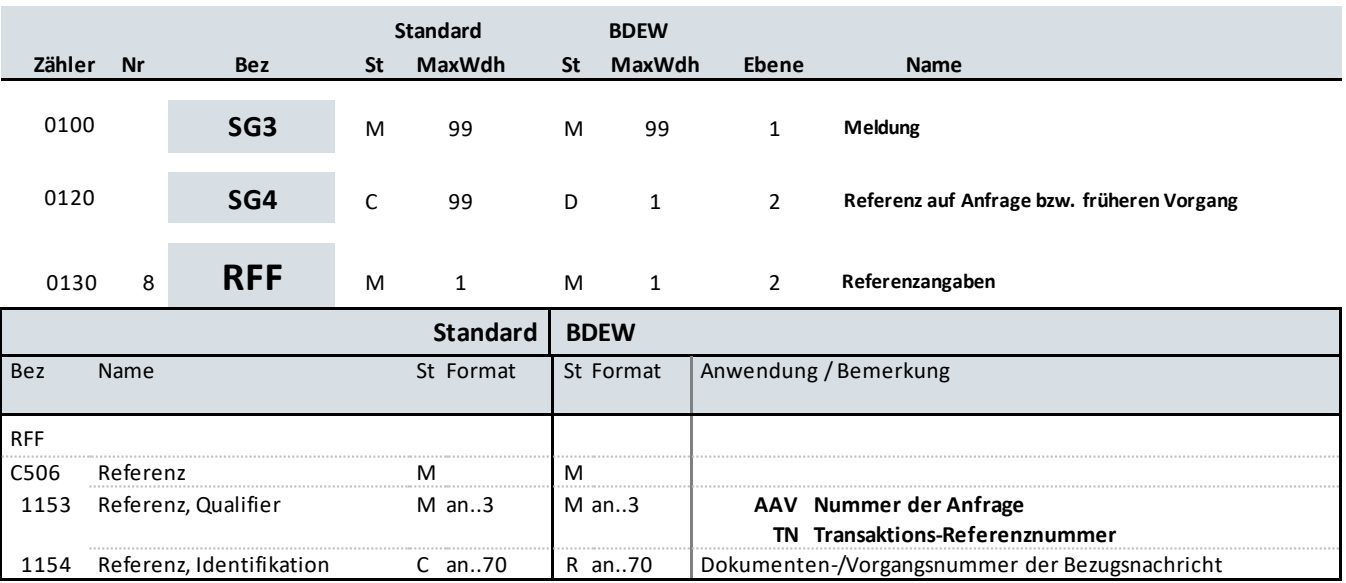

## **Bemerkung:**

#### **Beispiel:**

RFF+AAV:bdöoip9rc2hro8982c'

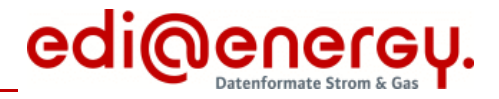

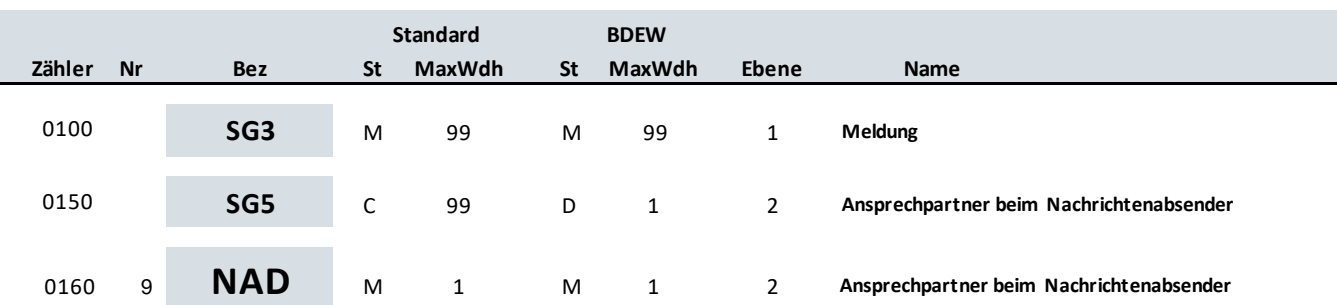

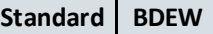

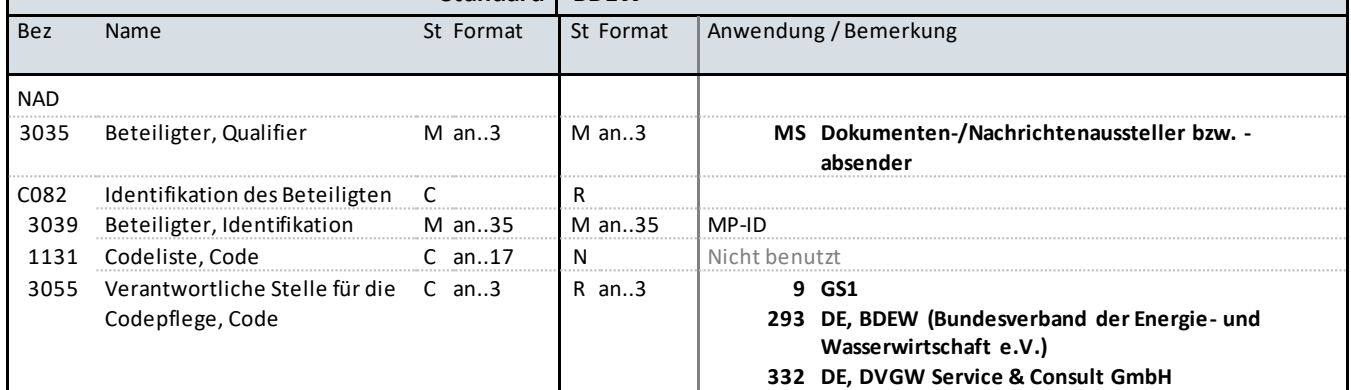

# **Bemerkung:**

Dieses Segment wird zur Übermittlung von Ansprechpartner(n) im Rahmen der Störungsmeldung genutzt.

Der Ansprechpartner beim LF, NB der die Meldung sendet ist in dieser SG5 -Ausprägung anzugeben.

**Beispiel:** NAD+MS+4012345000023::9'

![](_page_12_Picture_1.jpeg)

![](_page_12_Picture_242.jpeg)

# **Standard BDEW**

![](_page_12_Picture_243.jpeg)

## **Bemerkung:**

Dieses Segment dient der Identifikation von Ansprechpartnern.

## **Beispiel:**

CTA+IC+:B. Zweistein'

![](_page_13_Picture_1.jpeg)

![](_page_13_Picture_265.jpeg)

# **Standard BDEW**

![](_page_13_Picture_266.jpeg)

## **Bemerkung:**

Ein Segment zur Angabe von Kommunikationsnummer und -typ des im vorangegangenen CTA-Segments angegebenen Sachbearbeiters oder der Abteilung.

# DE3155:

Es ist jeder Qualifier max. einmal zu verwenden.

## **Beispiel:**

COM+004398989198:FX'

![](_page_14_Picture_1.jpeg)

![](_page_14_Picture_195.jpeg)

## **Bemerkung:**

Dieses Segment wird zur Übermittlung von Ansprechpartner(n) im Rahmen der Störungsmeldung genutzt.

Wird der Nachrichtenabsender von Kunden informiert so sollten dessen Kontaktdaten auch und zwar mittels dieser SG5 - Ausprägung übermittelt werden.

**Beispiel:**

NAD+CC'

![](_page_15_Picture_1.jpeg)

# **Segmentlayout**

![](_page_15_Picture_247.jpeg)

# **Standard BDEW**

![](_page_15_Picture_248.jpeg)

## **Bemerkung:**

Dieses Segment dient der Identifikation von Ansprechpartnern.

## **Beispiel:**

CTA+IC+:B. Zweistein'

![](_page_16_Picture_1.jpeg)

![](_page_16_Picture_266.jpeg)

# **Standard BDEW**

![](_page_16_Picture_267.jpeg)

## **Bemerkung:**

Ein Segment zur Angabe von Kommunikationsnummer und -typ des im vorangegangenen CTA-Segments angegebenen Sachbearbeiters oder der Abteilung.

# DE3155:

Es ist jeder Qualifier max. einmal zu verwenden.

## **Beispiel:**

COM+004398989198:FX'

![](_page_17_Picture_1.jpeg)

![](_page_17_Picture_184.jpeg)

**Bemerkung:**

**Beispiel:** LIN+1'

![](_page_18_Picture_1.jpeg)

![](_page_18_Picture_270.jpeg)

![](_page_18_Picture_271.jpeg)

![](_page_18_Picture_272.jpeg)

## **Bemerkung:**

Dieses Segment enthält Datum- und Zeitangaben zu der Störung bzw. zu der Behebung der Störung.

#### DE2379:

Ist die Uhrzeit zu dem der Geräte-Status ermittelt wurde bekannt, so ist die Uhrzeit anzugeben und dabei der Qualifier 303 zu verwenden, andernfalls ist nur das Tagesdatum unter Nutzung des Qualifiers 102 zu übermitteln.

## **Beispiel:**

DTM+9:201112241830?+01:303'

![](_page_19_Picture_1.jpeg)

![](_page_19_Picture_265.jpeg)

![](_page_19_Picture_266.jpeg)

## **Bemerkung:**

Dieses Segment enthält Datum- und Zeitangaben zu der Störung bzw. zu der Behebung der Störung.

DE2379:

Ist die Uhrzeit zu dem der Geräte-Status begann bekannt, so ist die Uhrzeit anzugeben und dabei der Qualifier 303 zu verwenden, andernfalls ist nur das Tagesdatum unter Nutzung des Qualifiers 102 zu übermitteln.

## **Beispiel:**

DTM+163:201112241830?+01:303'

![](_page_20_Picture_1.jpeg)

![](_page_20_Picture_265.jpeg)

![](_page_20_Picture_266.jpeg)

## **Bemerkung:**

Dieses Segment enthält Datum- und Zeitangaben zu der Störung bzw. zu der Behebung der Störung.

DE2379:

Ist die Uhrzeit zu dem der Geräte-Status endete bekannt, so ist die Uhrzeit anzugeben und dabei der Qualifier 303 zu verwenden, andernfalls ist nur das Tagesdatum unter Nutzung des Qualifiers 102 zu übermitteln.

## **Beispiel:**

DTM+164:201112241830?+01:303'

![](_page_21_Picture_1.jpeg)

![](_page_21_Picture_269.jpeg)

![](_page_21_Picture_270.jpeg)

## **Bemerkung:**

Dieses Segment enthält Datum- und Zeitangaben zu der Störung bzw. zu der Behebung der Störung.

DE2379:

Ist die Uhrzeit zu dem der Zustand enden wird bzw. endete bekannt, so ist die Uhrzeit anzugeben und dabei der Qualifier 303 zu verwenden, andernfalls ist nur das Tagesdatum unter Nutzung des Qualifiers 102 zu übermitteln.

## **Beispiel:**

DTM+292:201112241830?+01:303'

![](_page_22_Picture_1.jpeg)

![](_page_22_Picture_307.jpeg)

# **Standard BDEW**

![](_page_22_Picture_308.jpeg)

## **Bemerkung:**

Diese Ausprägung des STS-Segment ist immer zu nutzen, es sei denn es handelt sich um die Ablehnung einer Störungsmeldung (SG3-DOC DE1001 = 22 und SG3-SG7-STS DE9015 = E01).

## DE9013:

Wird der Code ZC1 genutzt, so ist die Ursache, dass die Störung durch den MSB nicht behoben werden kann in SG3 -SG7-FTX DE4451 = AAO zu übermitteln.

#### **Beispiel:**

STS+Z06+Z10+Z75'

![](_page_23_Picture_1.jpeg)

![](_page_23_Picture_256.jpeg)

![](_page_23_Picture_257.jpeg)

![](_page_23_Picture_258.jpeg)

# **Bemerkung:**

Diese Ausprägung des STS-Segments wird nur verwendet, wenn der Vorgang eine Antwort ist.

**Beispiel:**

STS+E01++ZB8'

![](_page_24_Picture_1.jpeg)

![](_page_24_Picture_304.jpeg)

# **Standard BDEW**

![](_page_24_Picture_305.jpeg)

## **Bemerkung:**

Falls zusätzliche Informationen zu dem Vorgang zu übermitteln sind, werden diese mittels FTX -Segment übertragen.

#### **Beispiel:**

FTX+AAO+++Erläuterung zur Störung:ggf. weiterer Hinweis zur Störung:X:X:X'

![](_page_25_Picture_1.jpeg)

![](_page_25_Picture_198.jpeg)

**Bemerkung:**

**Beispiel:** NAD+DP'

![](_page_26_Picture_1.jpeg)

![](_page_26_Picture_226.jpeg)

![](_page_26_Picture_227.jpeg)

# **Bemerkung:**

#### **Beispiel:**

LOC+172+DE0065239988901000000000008560083'

**Bemerkung:**

![](_page_27_Picture_1.jpeg)

# **Segmentlayout**

![](_page_27_Picture_223.jpeg)

# 1154 Referenz, Identifikation C an..70 | R an..70 | ID einer Messlokation

1153 Referenz, Qualifier M an..3 R an..3 **Z21 zugeordnete Messlokation**

**Beispiel:** RFF+Z21:DE0065239988901000000000008560083'

![](_page_28_Picture_1.jpeg)

![](_page_28_Picture_174.jpeg)

## **Bemerkung:**

Das UNT-Segment ist ein Muss-Segment in UN/EDIFACT. Es muss immer das letzte Segment in einer Nachricht sein.

**Beispiel:**

UNT+26+47110815'

![](_page_29_Picture_1.jpeg)

# **Änderungshistorie**

<span id="page-29-0"></span>![](_page_29_Picture_168.jpeg)